TOSHIBA コンフィグレータ BF100

### ■概 要

 BF100 形コンフィグレータは、パソコンにインストー ルして使用するパッケージソフトウェアです。東芝製セ ンサ製品である電磁流量計、電磁式水道メーター、圧力 差圧伝送器、マイクロ波濃度計など HART プロトコル<sup>注記</sup> 対応の通信機能をもつ機器の各種パラメータ設定・変更、 測定値の確認などを 4~20mADC の信号ラインを介して 遠隔で操作できます。

## ■機 能

(1) 複数のセンサに対応 1台で複数のセンサに対応しています。 コンフィグレータがサポートする東芝製センサ製品 を以下に示します。

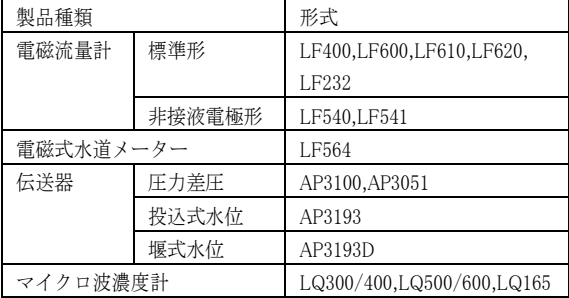

- (2) タグ番号の確認、製造番号、形式コードなどのセン サ情報の確認。
- (3) 設定レンジ、ダンピング定数などのセンサの各種パ ラメータの変更、読出し。
- (4) 表示単位の変更。
- (5) 出力形態(リニア/ルータ出力など)の変更 (圧力差圧伝送器 AP3100 シリーズの場合)
- (6) パルス出力、デジタル入出力(DI/DO)、プリセットカ ウント値の設定(電磁流量計の場合)。
- (7) センサの測定値をリアルタイムで確認。
- (8) ゼロ点、スパンのキャリブレーション。
- (9) ループチェック(センサ定電流出力モードへの切換)
- (10)センサ自己診断結果の表示
- (11)メッセージの読込み(最大 32 文字)
- (12)データ保存

センサの各種パラメータを一括で読出し、CSV 形式 でファイルに保存できます。

- (12)データ一括書換 予め保存しておいた各種パラメータの設定値を、一 括で書き換えます(一部パラメータを除く)。 (13)他社製品と接続可能
	- HART プロトコルに対応した他社製品と接続し、一 部パラメータの送受信が可能です。

#### 注記:HART プロトコル

"HART プロトコル"とは Highway Addressable Remote Transducer の略で、HCF (HART Communication Foundation)が推奨する工業 センサ用通信プロトコルの名称です。

- ∕ へて使用上のご注意
- この製品は、一般産業機器(各種プロセス制御、製造ライン制御、水処理施設など)のシステムに使用されることを意図して設 計、製造されたものです。人命に直接かかわるような状況の下で使用される機器やその機器の含まれているシステムに用い られることを目的として設計、製造されたものではありません。
	- この製品をそれらの用途にご使用の場合には、事前に営業窓口にご相談ください。
- この製品をご使用の前には、関連の取扱説明書をよくお読みになり、正しくお使いください。
- この製品は防爆機器としての検定を受けていません。本製品を爆発性雰囲気のある場所(防爆エリア)では使用しないでくだ さい。
- このソフトウェアは著作権法およびソフトウェア保護法により保護されています。このソフトウェアの複写などを行った場合、 同法によって罰せられることもありますのでご注意ください。ただし、次の場合はこの限りではありません。
	- 1. 1 台のパソコンへのインストール
	- 2. バックアップ用としての複写
	- 3. 弊社が特別に許可した場合

なお、このソフトウェアの操作およびパソコン、ケーブル類の故障による誤動作によって生じたシステム障害につきましては、 弊社は責任を負いかねますのでご了承ください。

# ●仕様

コンフィグレータは、下記仕様を満たすパソコンにイン ストールしてください。

# ■ご注意

パソコン本体はコンフィグレータの製品構成に含まれま せん。お客様で準備をお願いします。

 $\cdot$  OS

Microsoft Windows XP Professional/Home(SP3 以上) Microsoft Windows Vista Business/Home(SP2 以上) Microsoft Windows 7 Professional/Home 注記1:いずれの OS も 64bit 版には対応しません 注記2:NET framework4.0 がインストールされていな い場合、コンフィグレータと同時にインストールされ ます。

- ・CPU
- OS の必要条件を満たすこと
- ・RAM
	- OS の必要条件を満たすこと

注記:.NET framework4.0 は Pentium1GHz 以上の CPU、 512MB 以上の RAM が必要です。この条件と、OS の必 要条件の両方を満たしてください。

・ディスプレイ

XGA 以上

- ・インタフェース COMM(RS232C;Dsub9 ピン)
- または USB(USB1.1 以上;A タイプ)
- ・CD-ROM ドライブ 必要(コンフィグレータのインストール時に必要です) ・言語
- 日本語/英語(ソフト設定で切り替え)
- ・その他

コンフィグレータはインストールに下記の領域が必要 です。

- (コンフィグレータ本体:15MB
- $.NET$  framework $4.0$  : 850MB)
- ・使用温度範囲(通信ケーブル)
- $-20 \sim +60^{\circ}C$
- ・使用湿度範囲(通信ケーブル)  $10 \sim 90\%$ RH
- ・通信ケーブル長  $$2m$$
- ・通信ケーブルクリップ

ミノムシクリップ 最大歯先開口寸法 8mm 注記:上記通信ケーブルの使用環境条件の他、パソコン の使用環境条件も確認ください。

# ●製品構成

- 1. プログラム
- :CD-R 1 枚
- 2. 通信ケーブル(オプション) :RS232C(COMM;Dsub9 ピン)用 または USB(A タイプ)用
- 3. 取扱説明書 1 部

## ●装置の接続

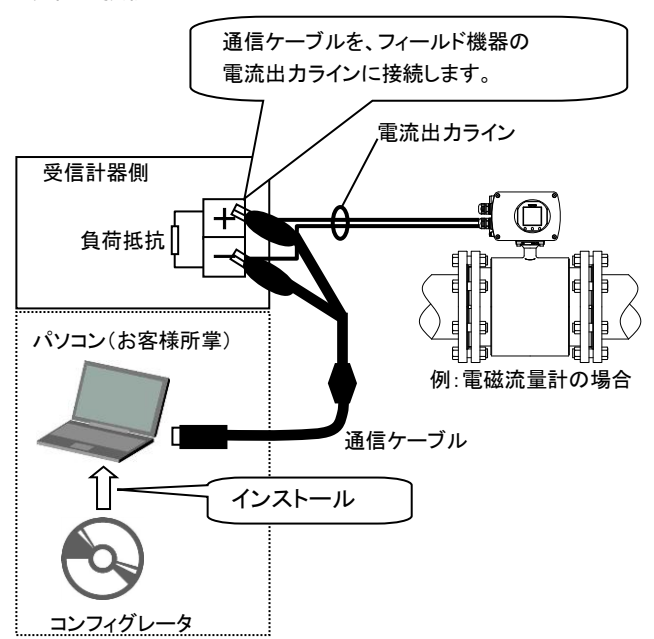

#### ●使用上の注意事項

- (1)通信ケーブルの改造・分解はしないでください。
- 通信ケーブルの改造や分解は、感電、誤動作、故障の原 因となります。修理は、弊社営業または代理店にご連絡く ださい。
- (2)可燃性、爆発性ガスの漏洩の危険性がある場所で動作さ せないでください。

火災、爆発の原因となります。

- (3)通信ケーブルを電流出力端子に接続する際は、緩みがな いよう、しっかりと固定してください。緩みによる端子短絡等 により、機器故障の原因となります。
- (4)次のような場所での保管・使用は避けてください。
	- ・直射日光の当たる場所
	- ・配管振動等の連続的な振動や衝撃が加わる場所
	- ・高温・高湿の場所
	- ・爆発性の雰囲気がある場所
	- ・風雨のあたる場所
	- ・腐食性ガス、可燃性ガス、爆発性ガス、有毒ガスの発生 する場所
	- ・塵埃のある場所
	- ・外部ノイズの大きい環境(例えばモータ、変圧器、無線発 信器、電解槽、その他電磁誘導障害、静電誘導障害を 発生させる機器の付近)での使用は避けてください。正し く通信できない可能性があります。また、やむを得ずこの ような環境で使用する場合は、COMM 版の通信ケーブル を使用してください。
	- ・ご使用のパソコンの使用環境条件については、パソコン の取扱説明書をご参照ください。
- (5)通信ケーブルに異常な過熱がある場合は、すぐに使用を 止め、弊社営業または代理店にご連絡ください。
- (6)次の環境では通信ケーブルを保管しないでください。
	- ・直射日光の当たる場所
	- ・配管振動等の連続的な振動や衝撃が加わる場所
	- ・高温・高湿の場所
	- ・極端に低温の場所
	- ・風雨のあたる場所
	- ・腐食性ガス、可燃性ガス、爆発性ガス、有毒ガスの発生 する場所
	- ・塵埃のある場所
	- ・ご使用のパソコンの保存環境条件については、パソコン の取扱説明書をご参照ください。 長期保管後、使用を開始するときに異常が認められた場
- 合は、弊社営業または代理店にご連絡ください。 (7)コンフィグレータはパラメータ設定などの一時的な使用を 用途とするものです。

制御システムに組み込んで連続的なデータの監視等には 使用しないでください。

コンフィグレータを使用する際は、重要度を考慮した冗長 化やループからの切り離し、人間系を介した設計を行って ください。

パソコンを含む本製品の偶発的要因、想定以上の外部ノ イズ、振動等により、通信異常、誤動作する場合がありま す。

(8)通信ケーブルをパソコンに接続した状態で、通信ケーブ ルのみを持って持ち運ばないでください。

通信ケーブルのコネクタ部分の破損、または落下によるパ ソコン、通信ケーブルの破損の原因になります。

(9)通信ケーブルに落下などの強い衝撃を与えないでくださ い。通信ケーブルの破損、故障の原因になります。

(10)本製品をフィールド機器の通信端子に接続する場合は、 フィールド機器を制御・計測ループから切り離して、システ ムが誤動作しない状態で行ってください。

本製品の接続時に、通信ケーブルの特性上、フィールド機 器の電流出力値が一時的(100ms 程度)に約 10%程度変 動します。システムが誤動作しないよう、フィールド機器を 制御。計測ループから切り離した状態で接続、使用してく ださい。

- (11)通信ケーブルは、本製品のオプション品を使用してくださ い。
- (12)パソコンの故障等に関しては、パソコンの供給メーカーに お問い合わせください。

## ■ご注文時指定事項

- 1. 形番および仕様コード(表 1 を参照してください)
- 2. 取扱説明書 標準で1部添付されます。 追加の場合は、追加部数を別途ご指定ください。 3. パソコン本体
- パソコン本体は本製品には含まれません。指定スペックを 満たすパソコンをご用意ください。
- 4. 通信ケーブル(オプション) 製品標準構成には含まれません。必要な場合は、使用す るポートに対応したケーブルを別途ご指定ください。オプ ション品以外の通信ケーブルを使用した場合の動作は保 証されません。

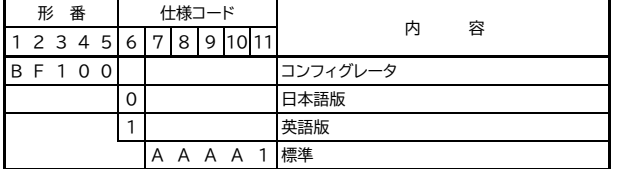

#### 表1 形番表 (コンフィグレータ BF100)

## 表2 オプション手配コード

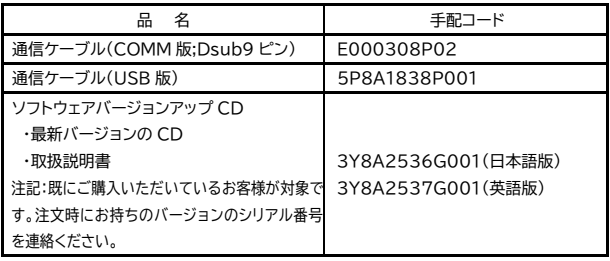

#### ●免責事項

以下のような損害に関しては弊社は免責されるものとさせて いただきます。

- ・火災、地震、第三者による行為、その他の事故、使用者の 故意または過失、誤用、その他異常な条件下での使用によ り生じた損害
- ・本製品の使用または使用不能から生ずる付随的な損害(事 業利益の損失、事業の中断など)
- ・製品仕様範囲外での使用に対して十分な配慮がなされて いない場合の製品保証、拡大損失

# **OTrademarks**

\*Microsoft®, Windows®, Excel®は米国 Microsoft Corporation の米 国およびその他の国における登録商標または商標です。

\*Windows の正式名称は、Microsoft Windows Operating System で す。

\*Intel®, Pentium®は、米国およびその他の国におけるインテルコー ポレーションまたはその子会社の登録商標または商標です。

\*HART は、HCF(HART Communication Foundation)の登録商標で す。

\*その他本書に掲載の商品の名称はそれぞれ各社が登録商標また は商標として使用している場合があります。

> ©'11. 9 (M開S) 初 版 '24 2 (計装) 第 2 版

記載内容は、設計変更その他の理由により、お断りなく変更させていただくことがあります。